# **OptiPlex 3000 Tower**

Setup and Specifications

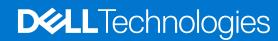

### Notes, cautions, and warnings

(i) NOTE: A NOTE indicates important information that helps you make better use of your product.

CAUTION: A CAUTION indicates either potential damage to hardware or loss of data and tells you how to avoid the problem.

MARNING: A WARNING indicates a potential for property damage, personal injury, or death.

© 2022 Dell Inc. or its subsidiaries. All rights reserved. Dell Technologies, Dell, and other trademarks are trademarks of Dell Inc. or its subsidiaries. Other trademarks may be trademarks of their respective owners.

# **Contents**

| Chapter 1: Set up your computer                  | 4  |
|--------------------------------------------------|----|
| Chapter 2: Views of OptiPlex 3000 Tower          | 9  |
| Display                                          |    |
| Back                                             | 10 |
| Chapter 3: Specifications of OptiPlex 3000 Tower | 11 |
| Dimensions and weight                            | 11 |
| Processors                                       | 11 |
| Chipset                                          | 12 |
| Operating system                                 | 12 |
| Memory                                           | 13 |
| Memory matrix                                    | 13 |
| External ports                                   | 14 |
| Internal slots                                   | 14 |
| Ethernet                                         | 15 |
| Wireless module                                  | 15 |
| Audio                                            | 15 |
| Storage                                          | 16 |
| Power ratings                                    | 17 |
| Power supply connector                           | 18 |
| GPU—Integrated                                   | 18 |
| Multiple display support matrix                  |    |
| GPU—Discrete                                     |    |
| Multiple display support matrix                  | 19 |
| Hardware security                                |    |
| Environmental                                    | 20 |
| Regulatory compliance                            | 21 |
| Operating and storage environment                | 21 |
| Chapter 4: Getting help and contacting Dell      | 22 |

# Set up your computer

#### Steps

1. Connect the keyboard and mouse.

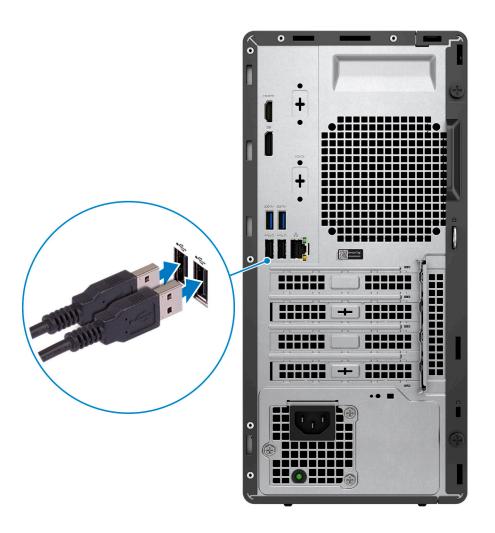

2. Connect to your network using a cable.

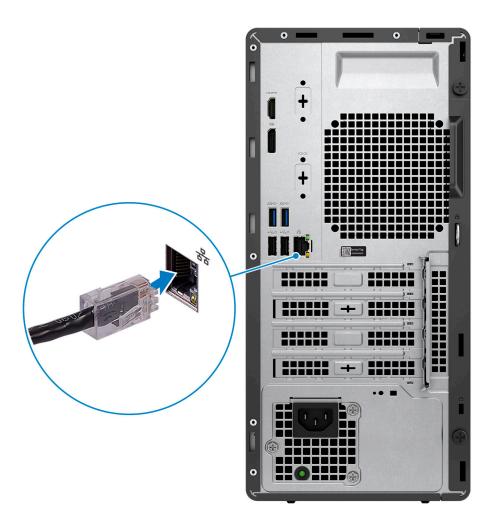

i NOTE: Alternatively, you can connect to a wireless network.

### **3.** Connect the display.

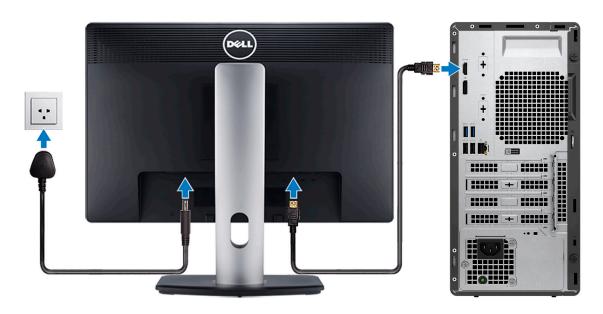

- NOTE: If you ordered your computer with a discrete graphics card, the HDMI and the display ports on the back panel of your computer are covered. Connect the display to the port on the discrete graphics card.
- 4. Connect the power cable.

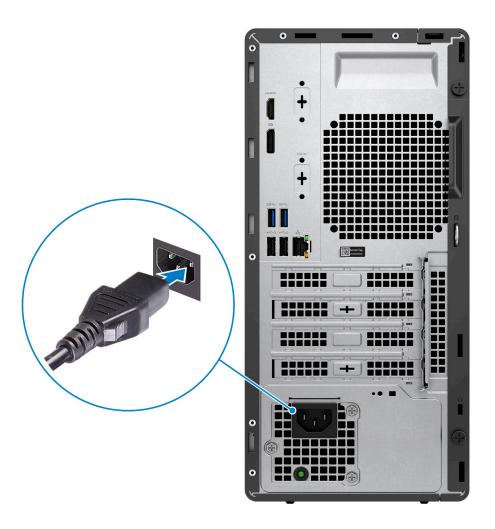

**5.** Press the power button.

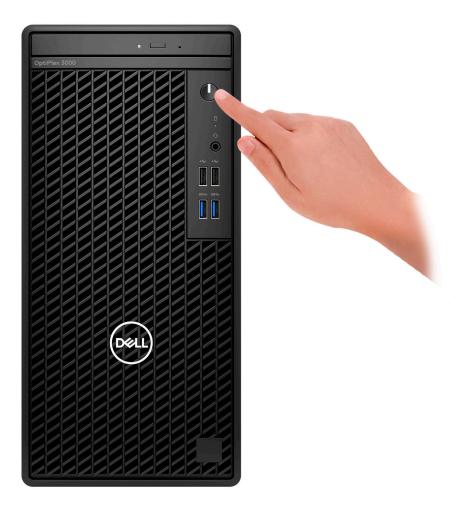

6. Finish Windows setup.

Follow the on-screen instructions to complete the setup. When setting up, Dell recommends that you:

- Connect to a network for Windows updates.
  - NOTE: If connecting to a secured wireless network, enter the password for the wireless network access when prompted.
- If connected to the internet, sign-in with or create a Microsoft account. If not connected to the internet, create an offline account.
- On the **Support and Protection** screen, enter your contact details.
- 7. Locate and use Dell apps from the Windows Start menu—Recommended

Table 1. Locate Dell apps

| Resources | Description                                                                                                    |
|-----------|----------------------------------------------------------------------------------------------------|
| Dell      | My Dell  Centralized location for key Dell applications, help articles, and other important information about                                                                                                    |
|           | your computer. It also notifies you about the warranty status, recommended accessories, and software updates if available.                                                                                                    |
|           | SupportAssist                                                                                                    |
| <b>C</b>  | SupportAssist proactively and predictively identifies hardware and software issues on your computer and automates the engagement process with Dell Technical support. It addresses performance and stabilization issues, prevents security threats, monitors, and detects hardware |

Table 1. Locate Dell apps (continued)

| Resources | Description                                                                                                    |
|-----------|----------------------------------------------------------------------------------------------------|
|           | failures. For more information, see SupportAssist for Home PCs User's Guide at www.dell.com/serviceabilitytools. Click SupportAssist and then, click SupportAssist for Home PCs.  i NOTE: In SupportAssist, click the warranty expiry date to renew or upgrade your warranty. |
| <b>S</b>  | Dell Update  Updates your computer with critical fixes and latest device drivers as they become available. For more information on using Dell Update, search in the Knowledge Base Resource at www.dell.com/support.                                                          |
|           | Dell Digital Delivery  Download software applications, which are purchased but not preinstalled on your computer.  For more information on using Dell Digital Delivery, search in the Knowledge Base Resource at www.dell.com/support.                                        |

# Views of OptiPlex 3000 Tower

## **Display**

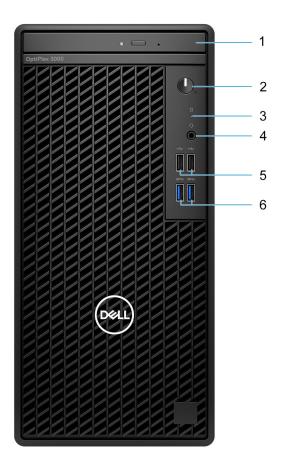

- 1. Optical disk-drive (optional)
- 2. Power button with diagnostic LED
- 3. Hard-disk drive activity light
- 4. Universal audio jack
- 5. Two USB 2.0 ports
- 6. Two USB 3.2 Gen 1 ports

### **Back**

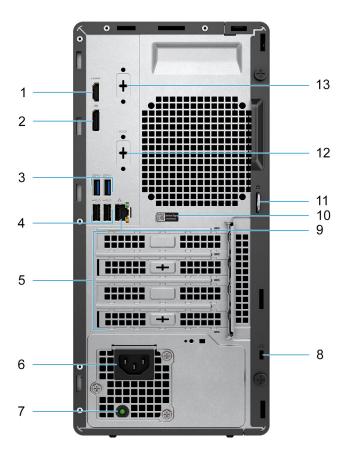

- 1. HDMI 1.4b port
- 2. DisplayPort 1.4 port
- 3. Two USB 3.2 Gen 1 ports
- 4. Two USB 2.0 ports with Smart Power On
- 5. Three expansion card slots
  - NOTE: Supports only Slot 1, Slot 2, Slot 3
- 6. Power cord connector port
- 7. Power supply diagnostic light
- 8. Kensington security-cable slot
- 9. RJ45 Ethernet port
- 10. Service tag label
- 11. Padlock ring
- 12. Serial port (optional)
- 13. One video port (HDMI 2.0b/DisplayPort 1.4/VGA/USB Type-C with DisplayPort Alt mode) (optional)

## **Specifications of OptiPlex 3000 Tower**

### **Dimensions and weight**

The following table lists the height, width, depth, and weight of your OptiPlex 3000 Tower.

Table 2. Dimensions and weight

| Description                                                                                                    | Values                                                                                 |
|----------------------------------------------------------------------------------------------------|----------------------------------------------------------------------------------------|
| Height                                                                                                    | 324.30 mm (12.77 in.)                                                                  |
| Width                                                                                                    | 154.00 mm (6.06 in.)                                                                   |
| Depth                                                                                                    | 292.20 mm (11.50 in.)                                                                  |
| Weight  i NOTE: The weight of your computer depends on the configuration ordered and manufacturing variability. | <ul> <li>Minimum - 5.17 kg (11.41 lb)</li> <li>Maximum - 6.61 kg (14.59 lb)</li> </ul> |

### **Processors**

The following table lists the details of the processors supported by your OptiPlex 3000 Tower.

NOTE: Global Standard Products (GSP) are a subset of Dell's relationship products that are managed for availability and synchronized transitions on a worldwide basis. They ensure the same platform is available for purchase globally. This allows customers to reduce the number of configurations managed on a worldwide basis, thereby reducing their costs. They also enable companies to implement global IT standards by locking in specific product configurations worldwide.

Device Guard (DG) and Credential Guard (CG) are the new security features that are only available on Windows today.

Device Guard is a combination of enterprise-related hardware and software security features that, when configured together, will lock a device down so that it can only run trusted applications. If it is not a trusted application, it cannot run.

Credential Guard uses virtualization-based security to isolate secrets (credentials) so that only privileged system software can access them. Unauthorized access to these secrets can lead to credential theft attacks. Credential Guard prevents these attacks by protecting NTLM password hashes and Kerberos Ticket Granting Tickets.

NOTE: Processor numbers are not a measure of performance. Processor availability is subject to change and may vary by region/country.

Table 3. Processors

| Processors                     | Wattage | Core<br>count | Thre<br>ad<br>cou<br>nt | Speed                   | Cache | Integrated graphics       | GSP | DG/CG<br>Ready |
|--------------------------------|---------|---------------|-------------------------|-------------------------|-------|---------------------------|-----|----------------|
| Intel Celeron<br>Gold G6900    | 46 W    | 2             | 4                       | 3.40 GHz                | 4 MB  | Intel UHD Graphics 710    | No  | Yes            |
| Intel Pentium<br>Gold G7400    | 46 W    | 2             | 4                       | 3.70 GHz                | 6 MB  | Intel UHD Graphics 710    | No  | Yes            |
| 12 <sup>th</sup><br>Generation | 60 W    | 4             | 8                       | 3.30 GHz to<br>4.30 GHz | 12 MB | Intel UHD Graphics<br>730 | No  | Yes            |

Table 3. Processors (continued)

| Processors                                               | Wattage | Core<br>count | Thre<br>ad<br>cou<br>nt | Speed                   | Cache | Integrated graphics       | GSP | DG/CG<br>Ready |
|----------------------------------------------------------|---------|---------------|-------------------------|-------------------------|-------|---------------------------|-----|----------------|
| Intel Core<br>i3-12100                                   |         |               |                         |                         |       |                           |     |                |
| 12 <sup>th</sup><br>Generation<br>Intel Core<br>i3-12300 | 60 W    | 4             | 8                       | 3.50 GHz to<br>4.40 GHz | 12 MB | Intel UHD Graphics<br>730 | Yes | Yes            |
| 12 <sup>th</sup><br>Generation<br>Intel Core<br>i5-12400 | 65 W    | 6             | 12                      | 2.50 GHz to<br>4.40 GHz | 18 MB | Intel UHD Graphics<br>730 | Yes | Yes            |
| 12 <sup>th</sup><br>Generation<br>Intel Core<br>i5-12500 | 65 W    | 6             | 12                      | 3.00 GHz to<br>4.60 GHz | 18 MB | Intel UHD Graphics<br>770 | Yes | Yes            |
| 12 <sup>th</sup><br>Generation<br>Intel Core<br>i5-12600 | 65 W    | 6             | 12                      | 3.30 GHz to<br>4.40 GHz | 18 MB | Intel UHD Graphics<br>770 | Yes | Yes            |

## Chipset

The following table lists the details of the chipset supported by your OptiPlex 3000 Tower.

#### Table 4. Chipset

| Description    | Values                                                                                                    |
|----------------|----------------------------------------------------------------------------------------------------|
| Chipset        | Intel B660                                                                                                    |
| Processor      | <ul> <li>Intel Celeron Gold G6900</li> <li>Intel Pentium Gold G7400</li> <li>12<sup>th</sup> Generation Intel Core i3/i5</li> </ul> |
| DRAM bus width | 64-bit                                                                                                    |
| Flash EPROM    | 32 MB                                                                                                    |
| PCle bus       | Up to Gen4                                                                                                    |

## **Operating system**

Your OptiPlex 3000 Tower supports the following operating systems:

- Windows 11 Home, 64-bit
- Windows 11 Pro, 64-bit
- Windows 11 Downgrade (Windows 10 image)
- Windows 11 Pro National Education, 64-bit
- Windows 11 CMIT Government Edition, 64-bit (China only)
- Kylin Linux Desktop version 10.1 (China only)

• Ubuntu Linux 20.04 LTS, 64-bit

## **Memory**

The following table lists the memory specifications of your OptiPlex 3000 Tower.

Table 5. Memory specifications

| Description                     | Values                                                                                                    |
|---------------------------------|----------------------------------------------------------------------------------------------------|
| Memory slots                    | Two-DIMM slots                                                                                                    |
| Memory type                     | DDR4                                                                                                    |
| Memory speed                    | 3200 MHz                                                                                                    |
| Maximum memory configuration    | 64 GB                                                                                                    |
| Minimum memory configuration    | 4 GB                                                                                                    |
| Memory size per slot            | 4 GB, 8 GB, 16 GB, and 32 GB                                                                                                    |
| Memory configurations supported | <ul> <li>4 GB, 1 x 4 GB, DDR4, 3200 MHz, single-channel</li> <li>8 GB, 1 x 8 GB, DDR4, 3200 MHz, single-channel</li> <li>8 GB, 2 x 4 GB, DDR4, 3200 MHz, dual-channel</li> <li>16 GB, 1 x 16 GB, DDR4, 3200 MHz, single-channel</li> <li>16 GB, 2 x 8 GB, DDR4, 3200 MHz, dual-channel</li> <li>32 GB, 1 x 32 GB, DDR4, 3200 MHz, single-channel</li> <li>32 GB, 2 x 16 GB, DDR4, 3200 MHz, dual-channel</li> <li>64 GB, 2 x 32 GB, DDR4, 3200 MHz, dual-channel</li> </ul> |

## **Memory matrix**

The following table lists the memory configurations supported on your OptiPlex 3000 Tower.

Table 6. Memory matrix

| Configuration | Slot   |        |  |
|---------------|--------|--------|--|
|               | UDIMM1 | UDIMM2 |  |
| 4 GB DDR4     | 4 GB   | NA     |  |
| 8 GB DDR4     | 8 GB   | NA     |  |
| 8 GB DDR4     | 4 GB   | 4 GB   |  |
| 16 GB DDR4    | 16 GB  | NA     |  |
| 16 GB DDR4    | 8 GB   | 8 GB   |  |
| 32 GB DDR4    | 32 GB  | NA     |  |
| 32 GB DDR4    | 16 GB  | 16 GB  |  |
| 64 GB DDR4    | 32 GB  | 32 GB  |  |

## **External ports**

The following table lists the external ports of your OptiPlex 3000 Tower.

Table 7. External ports

| Description         | Values                                                                                                    |  |
|---------------------|----------------------------------------------------------------------------------------------------|--|
| Network port        | One RJ45 Ethernet port                                                                                                    |  |
| USB ports           | Front:  Two USB 2.0 ports  Two USB 3.2 Gen 1 ports  Rear:  Two USB 2.0 ports with Smart Power On  Two USB 3.2 Gen 1 ports                                                                                                    |  |
| Audio port          | Universal audio jack                                                                                                    |  |
| Video port          | <ul> <li>One DisplayPort 1.4 port</li> <li>One HDMI 1.4b port</li> <li>One optional video port (HDMI 2.0b/DisplayPort 1.4/ VGA)</li> <li>NOTE: The maximum resolution supported by the HDMI ports is 1920x1080.</li> <li>NOTE: Download and install the latest Intel Graphics driver from www.dell.com/support to enable multiple displays.</li> </ul> |  |
| I/O port            | One Serial port (optional)                                                                                                    |  |
| Media-card reader   | Not supported                                                                                                    |  |
| Power-adapter port  | NA                                                                                                    |  |
| Security-cable slot | One Kensington security-cable slot     One padlock ring                                                                                                    |  |

### **Internal slots**

The following table lists the internal slots of your OptiPlex 3000 Tower.

Table 8. Internal slots

| Description | Values                                                                                                    |
|-------------|----------------------------------------------------------------------------------------------------|
| M.2         | One M.2 2230 slot for WiFi and Bluetooth card  One M.2 2230/2280 slot for solid-state drive  NOTE: To learn more about the features of different types of M.2 cards, search in the Knowledge Base Resource at www.dell.com/support. |

### **Ethernet**

The following table lists the wired Ethernet Local Area Network (LAN) specifications of your OptiPlex 3000 Tower.

#### Table 9. Ethernet specifications

| Description   | Values           |
|---------------|------------------|
| Model number  | Realtek RTL8111  |
| Transfer rate | 10/100/1000 Mbps |

### Wireless module

The following table lists the Wireless Local Area Network (WLAN) module specifications of your OptiPlex 3000 Tower.

Table 10. Wireless module specifications

| Description               | Option one                                                                                                    | Option two                                                                                        | Option three                                                                                                    |  |
|---------------------------|----------------------------------------------------------------------------------------------------|---------------------------------------------------------------------------------------------------|----------------------------------------------------------------------------------------------------|--|
| Model number              | Intel AX210                                                                                                    | Intel 9462                                                                                        | MediaTek MT7921                                                                                                    |  |
| Transfer rate             | 2400 Mbps                                                                                                    | 433 Mbps                                                                                          | 1200 Mbps                                                                                                    |  |
| Frequency bands supported | 2.40 GHz/5 GHz/6 GHz  i NOTE: The 6 GHz frequency is supported on computers installed with Windows 11 operating system only.            | 2.40 GHz/5 GHz                                                                                    | 2.40 GHz/5 GHz                                                                                                    |  |
| Wireless standards        | <ul> <li>WiFi 802.11a/b/g</li> <li>Wi-Fi 4 (WiFi 802.11n)</li> <li>Wi-Fi 5 (WiFi 802.11ac)</li> <li>Wi-Fi 6E (WiFi 802.11ax)</li> </ul> | <ul><li>WiFi 802.11a/b/g</li><li>Wi-Fi 4 (WiFi 802.11n)</li><li>Wi-Fi 5 (WiFi 802.11ac)</li></ul> | <ul> <li>WiFi 802.11a/b/g</li> <li>Wi-Fi 4 (WiFi 802.11n)</li> <li>Wi-Fi 5 (WiFi 802.11ac)</li> <li>Wi-Fi 6 (WiFi 802.11ax)</li> </ul> |  |
| Encryption                | <ul><li>64-bit/128-bit WEP</li><li>AES-CCMP</li><li>TKIP</li></ul>                                                                      | 64-bit/128-bit WEP     AES-CCMP     TKIP                                                          | 64-bit/128-bit WEP     AES-CCMP     TKIP                                                                                               |  |
| Bluetooth                 | Bluetooth 5.2                                                                                                    | Bluetooth 5.1                                                                                     | Bluetooth 5.2                                                                                                    |  |

## **Audio**

The following table lists the audio specifications of your OptiPlex 3000 Tower.

#### **Table 11. Audio specifications**

| Description              | Values                                                                                                    |
|--------------------------|----------------------------------------------------------------------------------------------------|
| Audio controller         | Realtek ALC3246-CG                                                                                              |
| Stereo conversion        | 24-bit DAC (Digital-to-Analog) and ADC (Analog-to-Digital)                                                      |
| Internal audio interface | Intel HDA (high-definition audio)                                                                               |
| External audio interface | <ul> <li>One universal audio jack</li> <li>One Line-out audio port with re-tasking to Line-in (rear)</li> </ul> |

Table 11. Audio specifications (continued)

| Description            |                        | Values                                 |  |
|------------------------|------------------------|----------------------------------------|--|
| Number of speakers     |                        | One                                    |  |
| Internal-speaker ampli | fier                   | Integrated in ALC3246-CG (Class-D 2 W) |  |
| External volume contro | ols                    | Keyboard shortcut controls             |  |
| Speaker output:        |                        |                                        |  |
|                        | Average speaker output | 2 W                                    |  |
|                        | Peak speaker output    | 2.5 W                                  |  |
| Subwoofer output       |                        | Not supported                          |  |
| Microphone             |                        | Not supported                          |  |

## **Storage**

This section lists the storage options on your OptiPlex 3000 Tower.

Table 12. Storage Matrix

|                                                |                        | 1st 2.5-<br>inch hard<br>drive            | 2nd 2.5-<br>inch hard<br>drive | Single 3.5-<br>inch hard<br>drive | Single M.2<br>socket | Single M.2<br>via Zoom 2<br>PCle card |   |
|------------------------------------------------|------------------------|-------------------------------------------|--------------------------------|-----------------------------------|----------------------|---------------------------------------|---|
| 2.5-inch hard                                  | drive                  |                                           | Υ                              | N                                 | N                    | N                                     |   |
| Dual 2.5-inch                                  | hard drive             |                                           | Υ                              | Υ                                 | N                    | N                                     |   |
| 3.5-inch hard                                  | drive                  |                                           | N                              | N                                 | Υ                    | N                                     |   |
| 2.5-inch hard                                  | drive                  | 3.5-inch hard drive                       | Υ                              | N                                 | Υ                    | N                                     |   |
| 3.5-inch hard                                  | drive                  | 2.5-inch hard drive                       | Υ                              | N                                 | Υ                    | N                                     |   |
| M.2 solid-sta                                  | te drive               | 3.5-inch hard drive                       | N                              | N                                 | Υ                    | Υ                                     |   |
| M.2 solid-sta                                  | te drive               | 2.5-inch hard drive/solid-<br>state drive | Y                              | N                                 | N                    | Υ                                     |   |
| M.2 solid-sta                                  | te drive               | Dual 2.5-inch hard drive                  | Υ                              | Υ                                 | N                    | Υ                                     |   |
| M.2 solid-sta                                  | te drive               | M.2 SSD (via M.2 expansion card)          | N                              | N                                 | N                    | Υ                                     | Υ |
| M.2 solid-<br>state drive                      | 3.5-inch<br>hard drive | M.2 SSD (via M.2 expansion card)          | N                              | N                                 | Υ                    | Υ                                     | Υ |
| M.2 solid-<br>state drive                      | 2.5-inch<br>hard drive | M.2 SSD (via M.2 expansion card)          | Y                              | N                                 | N                    | Υ                                     | Υ |
| Dual M.2 soli                                  | d-state drive          | 2.5-inch hard drive                       | Υ                              | N                                 | N                    | Υ                                     | Υ |
| Dual M.2 solid-state drive 3.5-inch hard drive |                        | N                                         | N                              | Υ                                 | Υ                    | Υ                                     |   |
| M.2 solid-sta                                  | te drive               | ·                                         | N                              | N                                 | N                    | Υ                                     | N |

### Table 13. Storage specifications

| Storage type                        | Interface type | Capacity   |  |
|-------------------------------------|----------------|------------|--|
| 2.5-inch, 5400 RPM, hard-disk drive | SATA 3.0       | Up to 2 TB |  |

Table 13. Storage specifications (continued)

| Storage type                                                          | Interface type               | Capacity     |
|-----------------------------------------------------------------------|------------------------------|--------------|
| 2.5-inch, 7200 RPM, hard-disk drive                                   | SATA 3.0                     | Up to 1 TB   |
| 2.5-inch, 7200 RPM, FIPS Self<br>Encrypting Opal 2.0, hard-disk drive | SATA 3.0                     | 500 GB       |
| 3.5-inch, 5400 RPM, hard-disk drive                                   | SATA 3.0                     | 4 TB         |
| 3.5-inch, 7200 RPM, hard-disk drive                                   | SATA 3.0                     | Up to 2 TB   |
| M.2 2230 solid-state drive                                            | PCle 3 Gen x4 NVMe, Class 35 | Up to 1 TB   |
| M.2 2230 Opal Self-Encrypting solid-<br>state drive                   | PCIe 3 Gen x4 NVMe, Class 35 | 256 GB       |
| M.2 2280 solid-state drive                                            | PCle 3 Gen x4 NVMe, Class 40 | Up to 2 TB   |
| M.2 2280 Opal Self-Encrypting solid-<br>state drive                   | PCle NVMe Gen3 x4, Class 40  | Up to 1 TB   |
| M.2 2230 solid-state drive                                            | PCIe NVMe Gen4 x4, Class 35  | 512 GB       |
| M.2 2280 solid-state drive                                            | PCIe NVMe Gen4 x4, Class 40  | Up to 512 GB |

## **Power ratings**

The following table lists the power rating specifications of OptiPlex 3000 Tower.

Table 14. Power ratings

| Description                 | Option one                                                                                                    | Option two                                                                                                    | Option three                                                                                                    |  |
|-----------------------------|----------------------------------------------------------------------------------------------------|----------------------------------------------------------------------------------------------------|----------------------------------------------------------------------------------------------------|--|
| Туре                        | 180 W internal power supply<br>unit (PSU), 85% Efficient, 80<br>Plus Bronze                                         | unit (PSU), 85% Efficient, 80 unit (PSU), 85% Efficient, 80 unit (PSU), 80 unit (PSU), 80 unit ( |                                                                                                    |  |
| Input voltage               | 90 VAC-264 VAC                                                                                                    | 90 VAC-264 VAC                                                                                                    | 90 VAC-264 VAC                                                                                                    |  |
| Input frequency             | 47 Hz-63 Hz                                                                                                    | 47 Hz-63 Hz                                                                                                    | 47 Hz-63 Hz                                                                                                    |  |
| Input current (maximum)     | 3.0 A                                                                                                    | 4.0 A                                                                                                    | 4.2 A                                                                                                    |  |
| Output current (continuous) | <ul> <li>12 VA/15 A</li> <li>12 VB/14 A</li> <li>Standby mode:</li> <li>12 VA/1.5 A</li> <li>12 VB/3.3 A</li> </ul> | <ul> <li>12 VA/18 A</li> <li>12 VB/15 A</li> <li>Standby mode:</li> <li>12 VA/1.5 A</li> <li>12 VB/3.3 A</li> </ul>                                                                                                    | <ul> <li>12 VA/18 A</li> <li>12 VB/18 A</li> <li>Standby mode:</li> <li>12 VA/1.5 A</li> <li>12 VB/3.3 A</li> </ul> |  |
| Rated output voltage        | • +12 VA<br>• +12 VB                                                                                                | • +12 VA<br>• +12 VB                                                                                                    | • +12 VA<br>• +12 VB                                                                                                |  |
| Temperature range:          |                                                                                                    |                                                                                                    |                                                                                                    |  |
| Operating                   | 5°C-45°C (41°F-113°F)                                                                                               | 5°C-45°C (41°F-113°F)                                                                                                    | 5°C-45°C (41°F-113°F)                                                                                               |  |
| Storage                     | -40°C-70°C (-40°F-158°F)                                                                                            | -40°C-70°C (-40°F-158°F)                                                                                                    | -40°C-70°C (-40°F-158°F)                                                                                            |  |

## Power supply connector

The following table lists the Power supply connector specifications of your OptiPlex 3000 Tower.

#### Table 15. Power supply connector

| 180 W (80 PLUS Bronze)   | <ul><li>One 4 pin connector for processor</li><li>One 8 pin connector for system board</li></ul>  |
|--------------------------|---------------------------------------------------------------------------------------------------|
| 240 W (80 PLUS Bronze)   | <ul><li>Two 4 pin connectors for processor</li><li>One 8 pin connector for system board</li></ul> |
| 300 W (80 PLUS Platinum) | <ul><li>Two 4 pin connectors for processor</li><li>One 8 pin connector for system board</li></ul> |

### **GPU—Integrated**

The following table lists the specifications of the integrated Graphics Processing Unit (GPU) supported by your OptiPlex 3000 Tower.

Table 16. GPU—Integrated

| Controller             | External display support                                                                | Memory size          | Processor                                       |
|------------------------|-----------------------------------------------------------------------------------------|----------------------|-------------------------------------------------|
| Intel UHD Graphics 710 | <ul><li>One DisplayPort 1.4 port (rear)</li><li>One HDMI 1.4b port (rear)</li></ul>     | Shared system memory | Intel Pentium Gold G6900<br>and G7400           |
| Intel UHD Graphics 730 | <ul><li>One DisplayPort 1.4 port<br/>(rear)</li><li>One HDMI 1.4b port (rear)</li></ul> | Shared system memory | 12 <sup>th</sup> Generation Intel Core<br>i3/i5 |
| Intel UHD Graphics 770 | <ul><li>One DisplayPort 1.4 port<br/>(rear)</li><li>One HDMI 1.4b port (rear)</li></ul> | Shared system memory | 12 <sup>th</sup> Generation Intel Core i5       |

## Multiple display support matrix

The following table lists the multiple display support matrix for your OptiPlex 3000 Tower.

Table 17. Multiple display support matrix

| Description              | Option one                                                                                                    | Option two                                                                                                    | Option three                                                                                                    |  |
|--------------------------|----------------------------------------------------------------------------------------------------|----------------------------------------------------------------------------------------------------|----------------------------------------------------------------------------------------------------|--|
| Integrated Graphics Card | Intel UHD Graphics 710                                                                                                    | Intel UHD Graphics 730                                                                                                    | Intel UHD Graphics 770                                                                                                    |  |
| Optional Module          | HDMI 2.0b/DisplayPort<br>1.4/VGA                                                                                                    | HDMI 2.0b/DisplayPort<br>1.4/VGA                                                                                                    | HDMI 2.0b/DisplayPort<br>1.4/VGA                                                                                                    |  |
| Supported 4K Displays    | DP1.4 HBR2, 4096 x 2304 @ 60 Hz                                                                                                    | DP1.4 HBR2, 4096 x 2304 @<br>60 Hz                                                                                                    | DP1.4 HBR2, 4096 x 2304 @<br>60 Hz                                                                                                    |  |
| Supported 5K Displays    | 5K tiled resolution (5120 x 2880) support on DP panels.  i NOTE: Needs two DP cables driven through two separate DDIs from the source, and using DP-SST (Single Stream Transport) mechanism. | 5K tiled resolution (5120 x 2880) support on DP panels.  (i) NOTE: Needs two DP cables driven through two separate DDIs from the source, and using DP-SST (Single Stream Transport) mechanism. | 5K tiled resolution (5120 x 2880) support on DP panels.  i NOTE: Needs two DP cables driven through two separate DDIs from the source, and using DP-SST (Single Stream Transport) mechanism. |  |

### **GPU**—Discrete

The following table lists the specifications of the discrete Graphics Processing Unit (GPU) supported by your OptiPlex 3000 Tower.

#### Table 18. GPU—Discrete

| Controller       | Memory size | Memory type |
|------------------|-------------|-------------|
| AMD Radeon 540   | 1 GB        | GDDR5       |
| AMD Radeon 550   | 2 GB        | GDDR5       |
| AMD Radeon RX640 | 4 GB        | GDDR5       |

## Multiple display support matrix

The following table lists the multiple display support matrix for your OptiPlex 3000 Tower.

Table 19. Multiple display support matrix

| Graphics<br>Card       | Memory        | Ports                                                      | Supported<br>external<br>displays<br>with Direct<br>Connect | Supported<br>external<br>displays<br>with DP<br>Multi-<br>Stream | Supported<br>4K Displays | Supported<br>5K<br>Displays | Resolution            | Total<br>Power |
|------------------------|---------------|------------------------------------------------------------|-------------------------------------------------------------|------------------------------------------------------------------|--------------------------|-----------------------------|-----------------------|----------------|
| AMD<br>Radeon 540      | 1 GB<br>GDDR5 | Two<br>DisplayPort<br>1.4 ports                            | 2                                                           | 2                                                                | 1                        | 1                           | 5120 x 2880<br>@60 Hz | 50 W           |
| AMD<br>Radeon 550      | 2 GB<br>GDDR6 | Two<br>DisplayPort<br>1.4 ports                            | 2                                                           | 2                                                                | 1                        | 1                           | 5120 x 2880<br>@60 Hz | 50 W           |
| AMD<br>Radeon<br>RX640 | 4 GB<br>GDDR5 | Two Mini- DisplayP ort 1.4 ports One DisplayP ort 1.4 port | 3                                                           | 1                                                                | 2                        | 1                           | 5120 x 2880<br>@60 Hz | 50 W           |

## **Hardware security**

The following table lists the hardware security of your OptiPlex 3000 Tower.

Table 20. Hardware security

| Hardware security              |
|--------------------------------|
| Kensington security-cable slot |
| Padlock ring                   |
| Chassis lock slot support      |

#### Table 20. Hardware security (continued)

| Hardware security                                                    |
|----------------------------------------------------------------------|
| Chassis intrusion switch                                             |
| Lockable cable covers                                                |
| Supply chain tamper alerts                                           |
| SafeID including Trusted Platform Module (TPM) 2.0                   |
| Smart card keyboard (FIPS)                                           |
| Microsoft Windows Device Guard and Credential Guard (Enterprise SKU) |
| Microsoft Windows Bitlocker                                          |
| Local hard drive data wipe through BIOS (Secure Erase)               |
| Self-encrypting storage drives (Opal, FIPS)                          |
| Trusted Platform Module TPM 2.0                                      |
| China TPM                                                            |

### **Environmental**

Intel Secure Boot

Intel Authenticate

The following table lists the environmental specifications of your OptiPlex 3000 Tower.

#### Table 21. Environmental

| Feature                                | Values         |
|----------------------------------------|----------------|
| Recyclable packaging                   | Yes            |
| BFR/PVC—free chassis                   | No             |
| Vertical orientation packaging support | Yes            |
| Multi-Pack packaging                   | Yes (optional) |
| Energy-Efficient Power Supply          | Standard       |
| ENV0424 compliant                      | Yes            |

SafeBIOS: includes Dell Off-host BIOS Verification, BIOS Resilience, BIOS Recovery, and additional BIOS Controls

(i) NOTE: Wood-based fiber packaging contains a minimum of 35% recycled content by total weight of wood-based fiber. Packaging that contains without wood-based fiber can be claimed as Not Applicable. The anticipated required criteria for EPEAT 2018.

## Regulatory compliance

The following table lists the regulatory compliance of your OptiPlex 3000 Tower.

#### Table 22. Regulatory compliance

| Regulatory compliance                                             |
|-------------------------------------------------------------------|
| EPEAT registered configurations available                         |
| ENERGY STAR compliant configurations available                    |
| US CEC MEPS compliant configurations available                    |
| Australia and New Zealand MEPS compliant configurations available |
| CEL                                                               |
| WEEE                                                              |
| Japan Energy Law                                                  |
| South Korea E-standby                                             |
| EU RoHS                                                           |
| China RoHS                                                        |

## **Operating and storage environment**

This table lists the operating and storage specifications of your OptiPlex 3000 Tower.

Airborne contaminant level: G1 as defined by ISA-S71.04-1985

#### Table 23. Computer environment

| Description                 | Operating                                                                             | Storage                                                                                 |
|-----------------------------|---------------------------------------------------------------------------------------|-----------------------------------------------------------------------------------------|
| Temperature range           | 10°C-35°C (50°F-95°F)                                                                 | -40°C-65°C (-40°F-149°F)                                                                |
| Relative humidity (maximum) | 20% to 80% (non-condensing) (non-<br>condensing, Max dew point temperature<br>= 26°C) | 0% to 95% (non-condensing) 5% to 95% (non-condensing, Max dew point temperature = 33°C) |
| Vibration (maximum)*        | 0.26 GRMS random at 5 Hz-350 Hz                                                       | 1.37 GRMS random at 5 Hz-350 Hz                                                         |
| Shock (maximum)             | Bottom half-sine pulse with a change in velocity of 50.8 cm/sec (20 in./sec)          | 105G half-sine pulse with a change in velocity of 133 cm/sec (52.5 in./sec)             |
| Altitude range              | -15.2 m to 3048 m (4.64 ft to 10,000 ft)                                              | -15.2 m to 10,668 m (4.64 ft to 35,000 ft)                                              |

CAUTION: Operating and storage temperature ranges may differ among components, so operating or storing the device outside these ranges may impact the performance of specific components.

<sup>\*</sup> Measured using a random vibration spectrum that simulates user environment.

<sup>†</sup> Measured using a 2 ms half-sine pulse.

## Getting help and contacting Dell

### Self-help resources

You can get information and help on Dell products and services using these self-help resources:

Table 24. Self-help resources

| Self-help resources                                                                                                    | Resource location                                                                                                    |  |
|----------------------------------------------------------------------------------------------------|----------------------------------------------------------------------------------------------------|--|
| Information about Dell products and services                                                                                         | www.dell.com                                                                                                    |  |
| My Dell app                                                                                                    | DEST                                                                                                    |  |
| Tips                                                                                                    | *                                                                                                    |  |
| Contact Support                                                                                                    | In Windows search, type Contact Support, and press Enter.                                                                                                    |  |
| Online help for operating system                                                                                                    | www.dell.com/support/windows                                                                                                    |  |
|                                                                                                    | www.dell.com/support/linux                                                                                                    |  |
| Access top solutions, diagnostics, drivers and downloads, and learn more about your computer through videos, manuals, and documents. | Your Dell computer is uniquely identified by a Service Tag or Express Service Code. To view relevant support resources for your Dell computer, enter the Service Tag or Express Service Code at www.dell.com/support.  For more information on how to find the Service Tag for your computer, see Locate the Service Tag on your computer. |  |
| Dell knowledge base articles for a variety of computer concerns                                                                      | <ol> <li>Go to www.dell.com/support.</li> <li>On the menu bar at the top of the Support page, select Support &gt; Knowledge Base.</li> <li>In the Search field on the Knowledge Base page, type the keyword, topic, or model number, and then click or tap the search icon to view the related articles.</li> </ol>                        |  |

## Contacting Dell

To contact Dell for sales, technical support, or customer service issues, see www.dell.com/contactdell.

- (i) NOTE: Availability varies by country/region and product, and some services may not be available in your country/region.
- NOTE: If you do not have an active Internet connection, you can find contact information about your purchase invoice, packing slip, bill, or Dell product catalog.